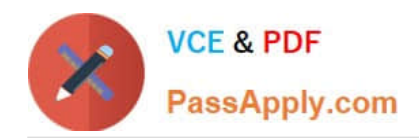

# **A SS OCIATE-ANDROID-DEVELOPERQ&As**

Google Developers Certification - Associate Android Developer (Kotlin and Java Exam)

# **Pass Google ASSOCIATE-ANDROID-DEVELOPER Exam with 100% Guarantee**

Free Download Real Questions & Answers **PDF** and **VCE** file from:

**https://www.passapply.com/associate-android-developer.html**

100% Passing Guarantee 100% Money Back Assurance

Following Questions and Answers are all new published by Google Official Exam Center

**https://www.passapply.com/associate-android-developer.html** 2024 Latest passapply ASSOCIATE-ANDROID-DEVELOPER PDF and VCE dumps Download

- **B** Instant Download After Purchase
- **@ 100% Money Back Guarantee**
- 365 Days Free Update

**VCE & PDF** 

PassApply.com

800,000+ Satisfied Customers

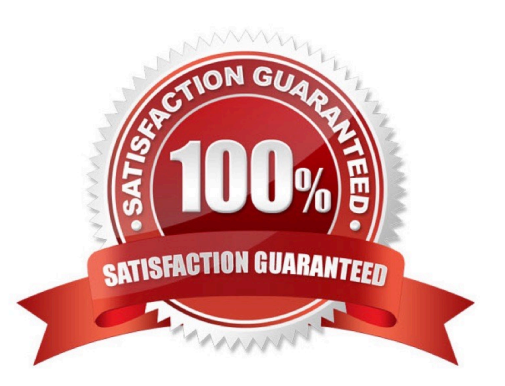

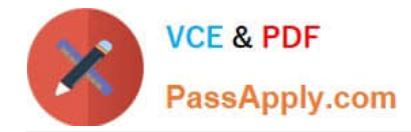

#### **QUESTION 1**

In a class PreferenceFragmentCompat. As a convenience, this fragment implements a click listener for any preference in the current hierarchy. So, in what overridden method we can handle that a preference in the tree rooted at this PreferenceScreen has been clicked?

- A. onCreateLayoutManager
- B. onCreatePreferences
- C. onCreateRecyclerView
- D. onPreferenceTreeClick

Correct Answer: D

#### **QUESTION 2**

In application theme style, flag windowActionBar () indicates:

A. whether the given application component is available to other applications.

B. whether action modes should overlay window content when there is not reserved space for their UI (such as an Action Bar).

C. whether this window\\'s Action Bar should overlay application content.

D. whether this window should have an Action Bar in place of the usual title bar.

Correct Answer: D

Reference:

https://developer.android.com/guide/topics/ui/look-and-feel/themes https://developer.android.com/reference/android/R.styleable.html

#### **QUESTION 3**

In application theme style, flag windowNoTitle () indicates:

- A. whether this window should have an Action Bar in place of the usual title bar.
- B. whether there should be no title on this window.
- C. that this window should not be displayed at all.
- D. whether this is a floating window.
- E. whether this Window is responsible for drawing the background for the system bars.

Correct Answer: B

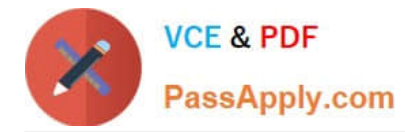

#### Reference:

https://developer.android.com/guide/topics/ui/look-and-feel/themes https://developer.android.com/reference/android/R.styleable.html

## **QUESTION 4**

For example, we have a file in our raw folder app/src/main/res/raw/sample\_teas.json. To get an InputStream for reading it, from out Context context, we can do this:

- A. val input = context!!.openRawResource(R.raw.sample\_teas)
- B. val input = context!!.getRawResource(R.raw.sample\_teas)
- C. val input = context!!.resources.openRawResource(R.raw.sample\_teas)

Correct Answer: C

## **QUESTION 5**

Choose the most correct statement.

- A. Android is a closed source, Linux-based software stack created for a wide array of devices and form factors.
- B. Android is a closed source, Windows-based software stack created for a wide array of devices and form factors.
- C. Android is an open source, Linux-based software stack created for a wide array of devices and form factors.
- D. Android is an open source software stack created for a highly limited array of devices and form factors.
- Correct Answer: C

Reference: https://developer.android.com/guide/platform

[ASSOCIATE-ANDROID-](https://www.passapply.com/associate-android-developer.html)[DEVELOPER VCE Dumps](https://www.passapply.com/associate-android-developer.html)

[ASSOCIATE-ANDROID-](https://www.passapply.com/associate-android-developer.html)[DEVELOPER Practice Test](https://www.passapply.com/associate-android-developer.html)

[ASSOCIATE-ANDROID-](https://www.passapply.com/associate-android-developer.html)[DEVELOPER Exam](https://www.passapply.com/associate-android-developer.html) **[Questions](https://www.passapply.com/associate-android-developer.html)**